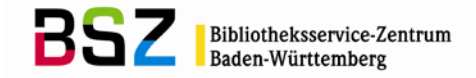

#### **Protokoll der Sitzung der AG Sacherschließung des SWB am 14.05.2012**

Anwesend:

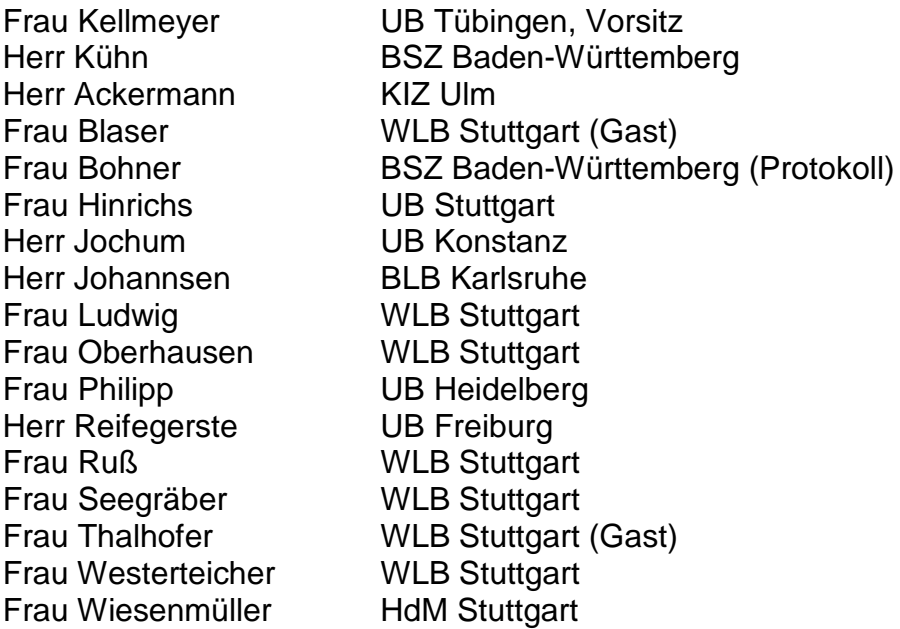

#### **Tagesordnung**

#### **1. Regularien**

- 1.1 Tagesordnung
- 1.2 [Protokoll](http://opus.bsz-bw.de/katalogag/volltexte/2010/142/pdf/AGSE081024.pdf) der letzten Sitzung
- 1.3 Personalia

#### **2. Bericht zum GND-Projekt und dem GND-Umstieg**

#### **3. GND-Online-Kommunikation / Redaktionsverfahren**

- 3.1 Katalogisierungshandbuch Verbale Sacherschließung
- 3.2 GND-Redaktionsanleitung
- 3.3 Katalogisierungshandbuch Anwendung der RVK im SWB

#### **4. Englische Synonyme in der GND**

4.1 Einrichtung eines SWB-eigenen Feldes für englische und andere fremdsprachige Synonyme

# **5. Sacherschließung im OPAC**<br>5.1 Recherche mit Länd

5.1 Recherche mit Ländercodes an der UB Mannheim und der UB **Heidelberg** 

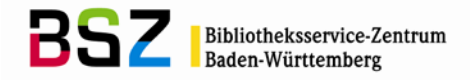

## **6. Verschiedenes**

- 6.1 Indexierung<br>6.2 Unverknüpft
- 6.2 Unverknüpfte Schlagwörter (Form-/Zeit-Schlagwörter, Geografika mit Jahreszahl)
- 6.3 Maschinell eingespielte Ts6/Ts7- Tp6-Sätze
- 6.4 Verbale Erschließung ZDB
- 6.5 Jahresstatistik
- 6.6 Fachredaktion Musikalia<br>6.7 Liste der Nachschlagewe
- Liste der Nachschlagewerke

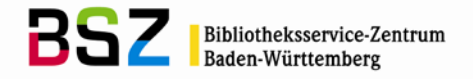

## **1. Regularien**

### **1.1 Tagesordnung**

Frau Kellmeyer begrüßt die Teilnehmer der Sitzung. In die Tagesordnung wird bei TOP 6 "Verschiedenes" der Punkt "Indexierung" zusätzlich aufgenommen.

## **1.2 Protokoll der letzten Sitzung**

Das Protokoll der letzten Sitzung wurde im Umlaufverfahren verabschiedet.

### **1.3 Personalia**

Frau Kellmeyer begrüßt Herrn Johannsen als neuen Teilnehmer in der AG Sacherschließung. Frau Thalhofer und Frau Blaser nehmen als Gäste teil. Es gibt drei Bibliotheken, die sich neu an der verbalen Sacherschließung im SWB beteiligen: Die Bibliothek des Bacharchivs in Leipzig und die Landeskirchliche Zentralbibliothek mit Haus Birkach des Evangelischen Oberkirchenrats in Stuttgart.

[Anmerkung BSZ: Eine Liste der Mitglieder der AG Sacherschließung ist hier zu finden: https://wiki.bsz-bw.de/doku.php?id=v-team:anwendergruppen:agse]

## **2. Bericht zum GND-Projekt und dem GND-Umstieg**

Frau Wiesenmüller erläutert das GND-Projekt anhand einer Tischvorlage. Sie fasst die Ziele der GND-Einführung zusammen, spricht über Ablauf und Umfang des Projekts und erläutert die wichtigsten Regeländerungen. Besonders weist sie auf die Splits bei Gebietskörperschaften und Körperschaften hin, die im Bereich der Sacherschließung neu sind.

Außerdem erklärt Frau Wiesenmüller wichtige Änderungen im Format. Für die Sacherschließung gibt es Neuerungen bei der Erfassung von Oberbegriffen und bei mehrgliedrigen Bestandteilen von Schlagwortsätzen. Oberbegriffe und verwandte Begriffe werden in der GND als Beziehungen erfasst und die verschiedenen Arten von Oberbegriffen werden mit GND-Codes unterschieden. Mehrgliedrige Elemente werden in der GND in einzelne Beziehungen aufgelöst.

Anschließend berichtet Herr Kühn über die Einführung der GND im SWB. In die SWB-GND wurden ca. 5 Millionen Normsätze von der DNB übernommen. Ca. 6,3 Millionen Normsätze wurden vom BSZ ins neue Format migriert.

Für die Migration wurde die SWB-Datenbank am 25.04.2012 abends geschlossen und am 30.04. wieder für die Katalogisierung geöffnet.

Die OSWD wurde durch die OGND [\(http://swb.bsz-bw.de/DB=2.104/\)](http://swb.bsz-bw.de/DB=2.104/) ersetzt, außerdem steht eine OPND [\(http://swb.bsz-bw.de/DB=2.114/\)](http://swb.bsz-bw.de/DB=2.114/) für die Recherche nach Personen zur Verfügung. Herr Kühn stellt am Ende der Sitzung die neue OGND online vor. Die gesamte GND ist über die Oberfläche durchsuchbar. Eine Einschränkung nur auf den Teilbestand Sacherschließung ist in der OGND nicht möglich.

Alle SWB-Datenbanken sind migriert und stehen wieder für die Katalogisierung zur Verfügung, das Gleiche gilt für die Online-Kataloge.

Die Katalogisierungshandbücher müssen noch an das neue Format angepasst werden, dies wird nach und nach geschehen.

Das BSZ hat in seinem Wiki Informationen und Dokumente zur GND zusammen gestellt:

https://wiki.bsz-bw.de/doku.php?id=v-team:katalogisierung:normdaten:gnd:start

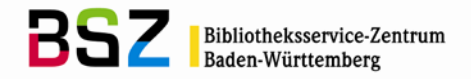

## **3. GND-Online-Kommunikation / Redaktionsverfahren**

### **3.1 Katalogisierungshandbuch Verbale Sacherschließung**

Herr Kühn berichtet, dass die bisherigen vier Katalogisierungshandbücher zu Normdaten zu einem Handbuch zusammengefasst werden sollen. Dieses Vorgehen findet in der AG Sacherschließung allgemeine Zustimmung.

Zusätzlich schlagen die Teilnehmer vor, eine Kurzanleitung zur GND für den Bereich Sacherschließung zu erstellen. Vom Umfang her soll sie an die Kurzanleitung angelehnt sein, die das BSZ für den Bereich Formalerschließung bereits erstellt hat. In der Kurzanleitung sollen Beispiele für die verschiedenen Satzarten enthalten sein. Die Zuständigkeiten bei Fragen zur GND werden erklärt. Fragen, die die Sacherschließung betreffen, sollten zunächst an die Fachredaktionen im SWB gestellt werden, und dann an Herrn Kühn bzw. das BSZ. Allgemeine Fragen zur GND können an die E-Mail-Adresse des Teams Verbundsystem im BSZ [\(v-team@bsz](mailto:v-team@bsz-bw.de)[bw.de\)](mailto:v-team@bsz-bw.de) gerichtet werden.

#### **3.2 GND-Redaktionsanleitung**

Herr Kühn berichtet über den Stand der GND-Redaktionsanleitung, die im Entwurf vorliegt. Die neue Redaktionsanleitung ist ähnlich gestaltet wie die frühere. Die Frist für die Hebung von Allgemeinbegriffen auf Katalogisierungslevel 1 ist mit zwei Wochen sehr kurz angesetzt. Die Teilnehmer der AG Sacherschließung befürworten eine Verlängerung der Frist auf zwei Monate. Herr Kühn wird klären, ob die Frist verlängert werden kann.

[Anmerkung BSZ: Die Redaktionsanleitung wurde inzwischen inkl. der Fristverlängerung auf zwei Monate veröffentlicht: [https://wiki.d](https://wiki.d-nb.de/display/ILTIS/Informationsseite+zur+GND)[nb.de/display/ILTIS/Informationsseite+zur+GND\]](https://wiki.d-nb.de/display/ILTIS/Informationsseite+zur+GND)

Die Teilnehmer der AG Sacherschließung diskutieren den Umgang mit Normsätzen aus der Formalerschließung, die ergänzt und für die Sacherschließung verwendet werden. Diese Datensätze sollen wie neu angelegte Sacherschließungs-Normsätze behandelt werden und an die Fachredaktionen gemeldet werden. Lokale Redaktionen sollten diese Datensätze gleich in die ÜGND eintragen. Die Mailboxen dazu sollen vorzugsweise im SWB geschrieben werden. Als Abrufzeichen im Feld 907 im SWB ist swdn zu setzen.

Frau Ruß weist auf das richtige Vorgehen beim Übertragen von Normsätzen aus dem SWB in die ÜGND hin: Nach dem Übertragen in die ÜGND muss zeitnah die GND-Nummer (Feld 035) in den Datensatz im SWB eingetragen werden, da sonst Dubletten im SWB entstehen.

Eine Übersicht zum Altdatenkonzept hat das BSZ auf der Seite [https://wiki.bsz](https://wiki.bsz-bw.de/doku.php?id=v-team:katalogisierung:normdaten:gnd:korrektur)[bw.de/doku.php?id=v-team:katalogisierung:normdaten:gnd:korrektur](https://wiki.bsz-bw.de/doku.php?id=v-team:katalogisierung:normdaten:gnd:korrektur) zusammen gestellt.

#### **3.3 Katalogisierungshandbuch Anwendung der RVK im SWB**

Herr Kühn teilt mit, dass das RVK-Handbuch überarbeitet und auf dem aktuellen Stand ist. Das RVK-Handbuch bleibt weiterhin ein gesondertes Handbuch.

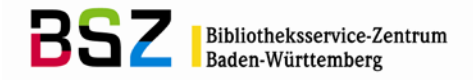

## **4. Englische Synonyme in der GND**

#### **4.1 Einrichtung eines SWB-eigenen Feldes für englische und andere fremdsprachige Synonyme**

Frau Kellmeyer stellt die Sacherschließung in der Datenbank [Index theologicus](http://www.ixtheo.de/) (IxTheo) und die Verwendung englischsprachiger Synonyme im Thesaurus von IxTheo mit einer Folienpräsentation vor.

IxTheo ist eine theologische Aufsatzdatenbank, die zur Bibliographie für Theologie und Religionswissenschaft ausgebaut wird.

IxTheo enthält Schlagwortstammsätze, die mit englischen Übersetzungen angereichert sind. Nutzer können in IxTheo sowohl in einer deutschen als auch in einer englischen Oberfläche recherchieren. Die englischen Synonyme der Schlagwörter können von internationalen Nutzern für die Recherche gebraucht werden.

Die Katalogisierung der IxTheo-Daten soll in Zukunft im SWB stattfinden. Die verbale Sacherschließung erfolgt bereits jetzt im wesentlichen nach RSWK, die Schlagwörter sind i.d.R. SWD-konform.

Die UB Tübingen möchte auch die Schlagwörter aus IxTheo in die GND einbringen. Dazu ist zunächst ein Abgleich der IxTheo-Schlagwörter mit der ÜGND nötig. Anschließend wird entschieden, ob die Schlagwörter in die ÜGND oder nur regional in die SWB-GND eingespielt werden. Im SWB sollten die IxTheo-Schlagwörter in jedem Fall im Titelbereich verfügbar sein, damit sie auch von anderen SWB-Bibliotheken genutzt werden können.

Auch die englischen Übersetzungen sollen erhalten bleiben. Diese werden wahrscheinlich nur im SWB übernommen, da fremdsprachige Synonyme in der ÜGND nicht vorgesehen sind.

Herr Kühn stellt einen Vorschlag zur Belegung von Feldern für fremdsprachige Synonyme im SWB vor. Felder im 900er-Bereich sind noch frei und könnten verwendet werden. Der Vorschlag sieht Unterfelder für den Feldinhalt, den Thesaurus, die Sprache und die Kennzeichnung als bevorzugte Benennung, abweichende Benennung usw. vor. Bei dieser Belegung könnten die Felder nicht nur für IxTheo, sondern auch für andere Projekte genutzt werden.

Die AG SE befürwortet die Einspielung der IxTheo-Schlagwörter auf Titelebene im SWB. Herr Kühn und Frau Wiesenmüller bringen das Thema in die EG Sacherschließung ein. [Anmerkung BSZ: Auf der EG Sacherschließung wurde besprochen, dass die englischen Synonyme nur im SWB gehalten werden sollen und nicht in die ÜGND eingespielt werden. Die englischen Äquivalente könnten aber natürlich an andere Verbünde weitergegeben werden, die dies wünschen; der OBV hat bereits Interesse signalisiert.]

## **5. Sacherschließung im OPAC**

### **5.1 Recherche mit Ländercodes an der UB Mannheim und der UB Heidelberg**

Frau Wiesenmüller stellt die Recherche mit Ländercodes mit einem Folienvortrag vor (URL: <http://www.opus-bayern.de/bib-info/volltexte/2012/1241/> vgl. auch: <http://www.ub.uni-heidelberg.de/archiv/12555/> ).

Ländercodes werden in der GND systematisch erfasst, aber bis jetzt nicht für die Recherche genutzt. 2010 wurde die Ländercodesuche zu Testzwecken im SWB-OPAC implementiert. Das Ergebnis war, dass bei einer Suche mit Ländercodes statt mit Geografika erheblich bessere Treffermengen erzielt wurden.

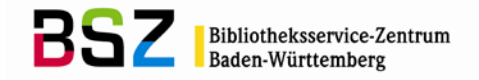

Anfang 2011 wurde eine Arbeitsgruppe aus Vertretern der Hochschule der Medien, der UB Mannheim und der UB Heidelberg gebildet, die sich mit den Möglichkeiten der Ländercode-Suche weiter beschäftigte.

Die Suche nach Ländercodes wurde als Drill-down-Möglichkeit in die Online-Kataloge der UB Heidelberg und der UB Mannheim eingebaut. Beide Kataloge bzw. RDS-Systeme arbeiten mit Suchmaschinentechnologie.

Nach einer ersten Suche wird dem Nutzer eine Möglichkeit zur Einschränkung nach Ländern angeboten. Diese geografische Facette basiert auf der Verwendung der Ländercodes.

In beiden Katalogen ist die Trefferanzahl bei Einschränkung nach Ländercodes höher als bei einer vergleichbaren Einschränkung mit dem entsprechenden Geografikum.

Der Einbau der "Geofacette" in die Kataloge war einfach zu realisieren und ist für die Nutzer komfortabel zu bedienen.

Weitere Verbesserungen sind denkbar, z.B. ein Abgleich mit dem "Area Code" der LoC.

### **6. Verschiedenes**

### **6.1 Indexierung**

Herr Kühn berichtet über Verbesserungen bei der Indexierung.

Die GND-Systematik wird jetzt neu mit Punkt indexiert, um eine exakte Suche zu ermöglichen.

Hinweissätze wurden vor Einführung der GND beim Verknüpfen von Titeln mit Schlagwortsätzen über "Linking" nicht aufgefunden. Neu ist, dass Hinweissätze beim "Linking" gefunden werden. Eine Anmerkung in den Hinweissätzen weist darauf hin, dass sie nicht für die Beschlagwortung verwendet werden dürfen.

Vor Einführung der GND wurden bei einer Suche mit dem Suchschlüssel "sw" auch Oberbegriffe und verwandte Begriffe durchsucht. Das ist in der GND nicht mehr möglich. Eine Suche nach Oberbegriffen oder verwandten Begriffen erfordert jetzt eine zweiteilige Suchanfrage (z.B.: f rl mühle rcc ob?) und liefert nur noch die Normsätze, nicht mehr die damit verknüpften Titel.

Das BSZ prüft, ob die alte Suchfunktion im SWB-OPAC wieder rekonstruiert werden kann.

Herr Kühn zeigt das überarbeitete Papier zur Recherche im Bereich

Sacherschließung, das im BSZ-Wiki eingestellt wurde. [URL: [https://wiki.bsz](https://wiki.bsz-bw.de/doku.php?id=v-team:katalogisierung:normdaten:sacherschliessung:swd)[bw.de/doku.php?id=v-team:katalogisierung:normdaten:sacherschliessung:swd\]](https://wiki.bsz-bw.de/doku.php?id=v-team:katalogisierung:normdaten:sacherschliessung:swd)

Frau Philipp weist darauf hin, dass bei "Link suchen" z.T. Deskriptionszeichen exakt mit eingegeben werden müssen, was die Suche schwierig macht. Das BSZ prüft, ob hier eine Verbesserung erreicht werden kann.

### **6.2 Unverknüpfte Schlagwörter (Form-/Zeit-Schlagwörter, Geografika mit Jahreszahl)**

Die DNB hat einen Vorschlag zur Eingabe von unverknüpften Schlagwörtern (geänderte bevorzugte Namen von Veranstaltungsorten) vorgelegt.

Das BSZ prüft, ob es eine Möglichkeit gibt, die Altdaten bei den unverknüpften Schlagwörtern zu korrigieren.

Frau Wiesenmüller weist darauf hin, dass eine Konkordanzliste der DNB zu den unverknüpften Schlagwörtern nützlich wäre. Herr Kühn wird sich erkundigen, ob das möglich ist.

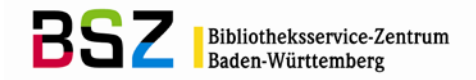

## **6.3 Maschinell eingespielte Ts6/Ts7- Tp6-Sätze**

Maschinell eingespielte Normsätze können ergänzt und korrigiert werden. Ansetzungsänderungen oder Umlenkungen dürfen aber vorerst nicht gemacht werden. Die aus dem HBZ eingespielten Sätze dürfen umgelenkt werden, bei diesen sind auch Ansetzungsänderungen erlaubt (vgl. Mail von Herrn Kühn an die AG SE vom 26.06.2012 (Kurzbericht aus der Sitzung der EG Sacherschließung)).

## **6.4 Verbale Erschließung ZDB**

In der ZDB mehrfach vorhandene Schlagwortfolgen können an das BSZ gemeldet werden. Das BSZ verfügt über ein Login, mit dem die Folgen in der ZDB korrigiert werden können.

## **6.5 Jahresstatistik**

Die Fachredaktionen stellen ihre Jahresstatistiken vor. Frau Westerteicher berichtet über die Statistik der Fachredaktion Sachbegriffe, Herr Reifegerste stellt die Zahlen zur Fachredaktion Geografika vor und Frau Kellmeyer zur Fachredaktion Werktitel und Personennamen.

In den meisten Fällen steigen die Zahlen an, und die Arbeitsbelastung für die Fachredaktionen ist hoch. Die Zugangszahlen werden mit dem Protokoll verschickt.

## **6.6 Fachredaktion Musikalia**

Bis jetzt wurden zur zukünftigen Fachredaktion für die Einheitssachtitel Musik in der GND noch keine überregionalen Regelungen getroffen.

Im Juni tagt zu diesem Thema eine Sitzung mit Vertretern des DMA und der Bibliotheksverbünde, um das weitere Vorgehen festzulegen.

### **6.7 Liste der Nachschlagewerke**

Die Teilnehmer diskutieren die Frage der zukünftigen Liste der Nachschlagewerke. Das NSW-Tool der UB Wien wird aufgegeben und die DNB plant die Einrichtung einer neuen Lösung zur Verwaltung der Nachschlagewerke. Bis 18. Mai soll dazu eine Stellungnahme der Verbünde an die DNB erfolgen. Herr Kühn wird dort einbringen, dass die Teilnehmer der AG Sacherschließung des SWB weiterhin die österreichische Lösung bevorzugen.